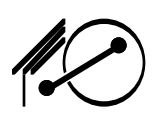

### electronic village <u>BLAC KSBURG</u>

1770 Forecast Drive Blacksburg, VA 24060 (540) 231-4786 (voice) (540) 231-2139 (fax) bev-office@bev.net

# **Applicant**

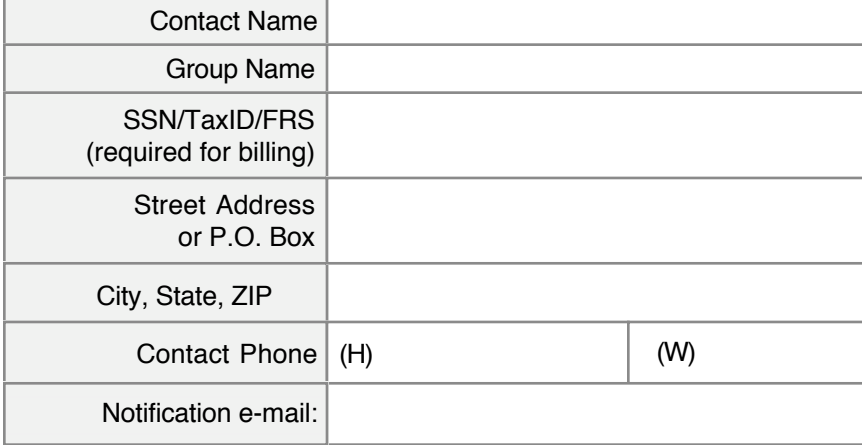

## **Account**

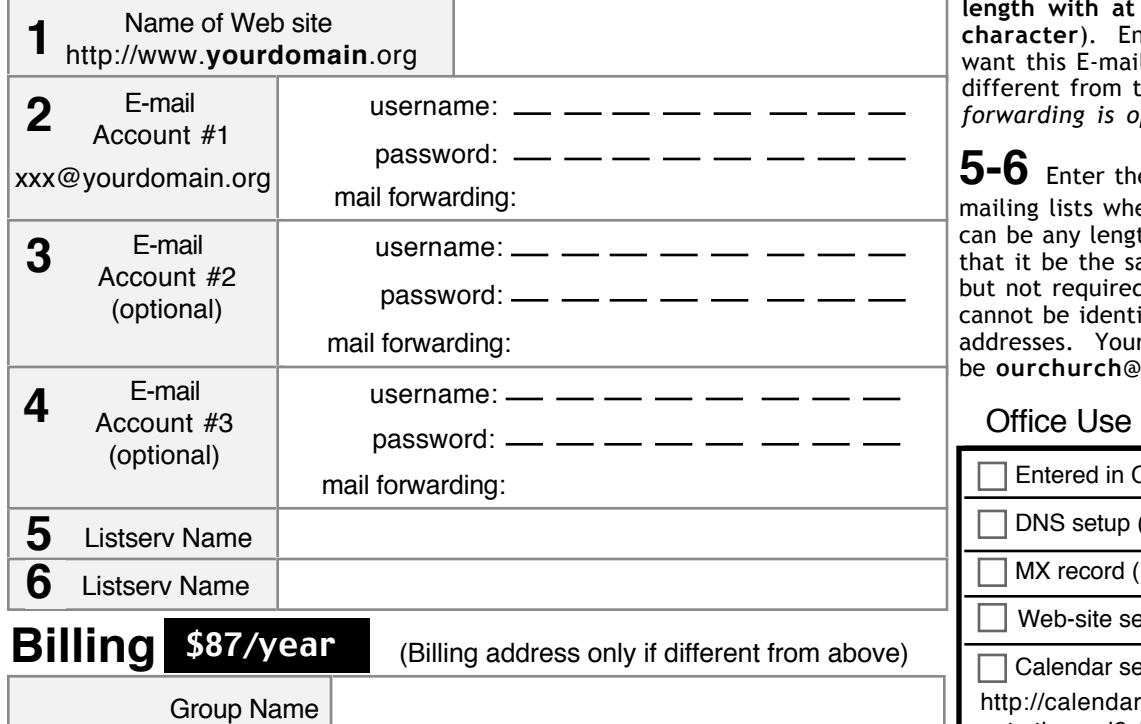

#### **Community Connections Premium**

## **Instructions**

BEV Community Connections accounts are provided with:

- one (1) Web site
- DNS service for your domain
- MX record for your e-mail one (1) Web-based group calendar
- three (3) e-mail accounts
- two (2) mailing lists

**1** Fill in the name of your requested Web address where **xxxx** is indicated. Your Web address will be your domain name.

**2-4** Choose **usernames** such as *ourchurch* or *lionsclub* in place of **xxxx**. Your E-mail address would be *ourchurch*@yourdomain.org. Choose a password (**must be 6-8 characters in**  least 1 non-alphabetic **character**). Enter an address that you il account forwarded to if the one being created. (Mail *forwarding is optional*). **5-6** Enter the names of your E-mail ere xxxx is indicated. This th and it is recommended

ame as your Web address, d. Your mailing list name ical to either of your e-mail r mailing list address would be **yourdomain.org** 

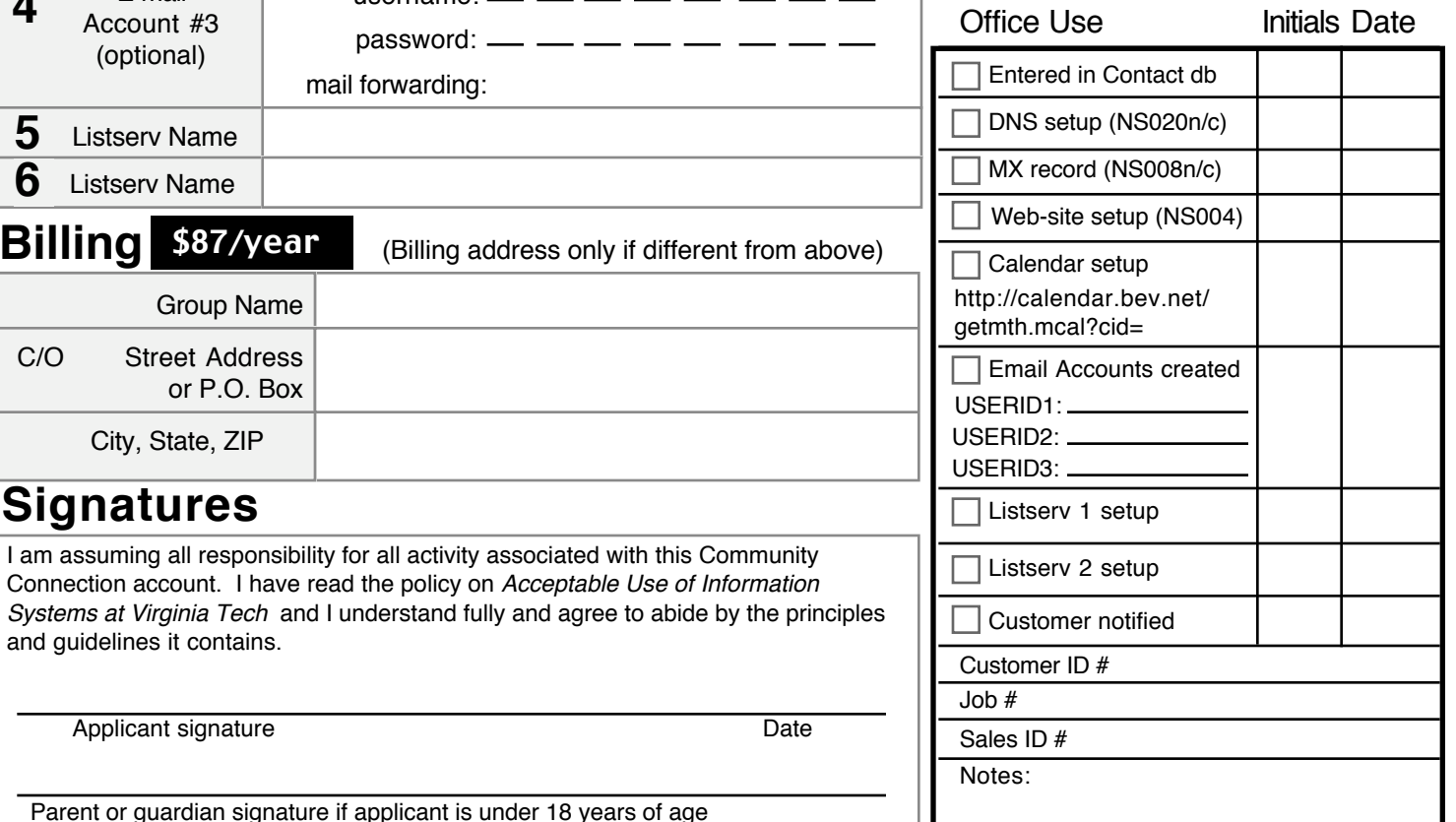

Parent or guardian signature if applicant is under 18 years of age

Street Address or P.O. Box

City, State, ZIP

**Signatures**

and guidelines it contains.

Applicant signature

C/O